# IOWA STATE UNIVERSITY

IT Services Technical Notes

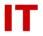

## Windows Enterprise OU Administrator Tips

## **Moving Computer Objects Among Top-Level OUs**

Darin Dugan

June, 2013

#### Introduction

IT staff have long been able to transfer user objects among top-level OUs via the general iastate.edu/Relocation OU, where all OU admins have limited permission. Occasionally staff have also desired to transfer computer objects in the same way, so as to avoid removing and rejoining a computer to the domain. This is now possible for all top-level OU admins.

#### **Automated Cleanup**

Whereas user accounts are deleted by automated provisioning, computer accounts have a tendency to become orphaned over time as they become disused but not deleted. In order to avoid this in the Relocation OU an automated process will disable and then delete computer objects that remain there for an extended period of time. OU admins should therefore not leave computer objects in Relocation, but rather use it as a conduit for moves only.

A daily process will scan Relocation for enabled computer objects modified more than 30 days prior and then disable them. Additionally, disabled computer objects modified more than 30 days prior will be deleted entirely.